# **Пособие «Пушкинская карта»**

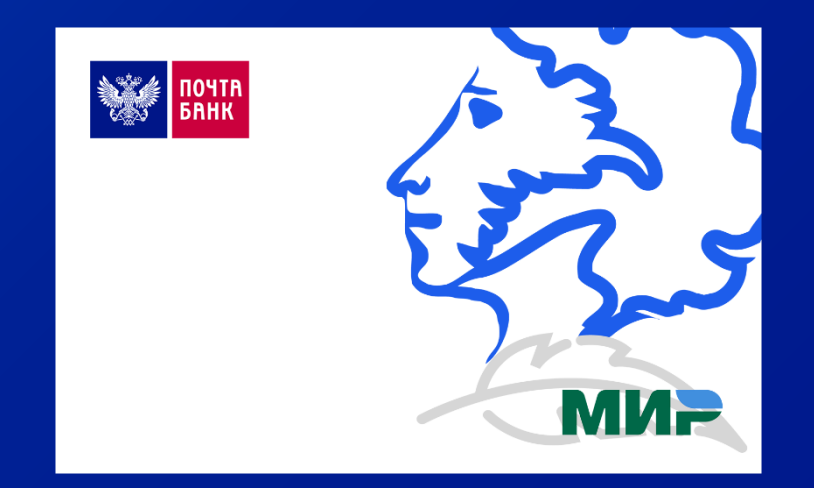

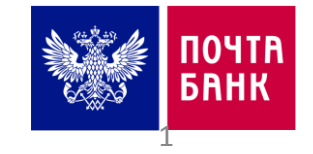

Корпоративная Академия

# Содержание

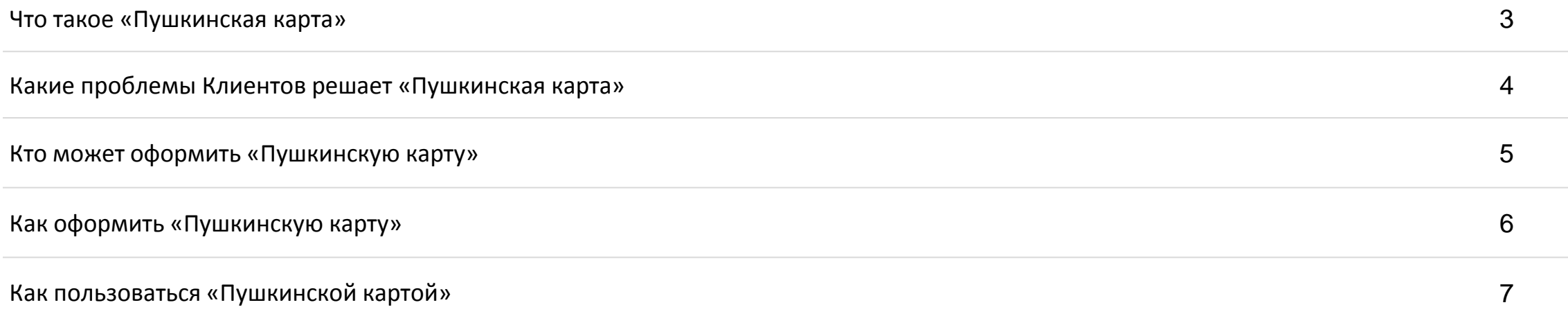

# **Что такое Пушкинская карта**

Карта для молодежи с деньгами от государства на посещение театров и музеев

**Оформление Пушкинской карты позволяет:**

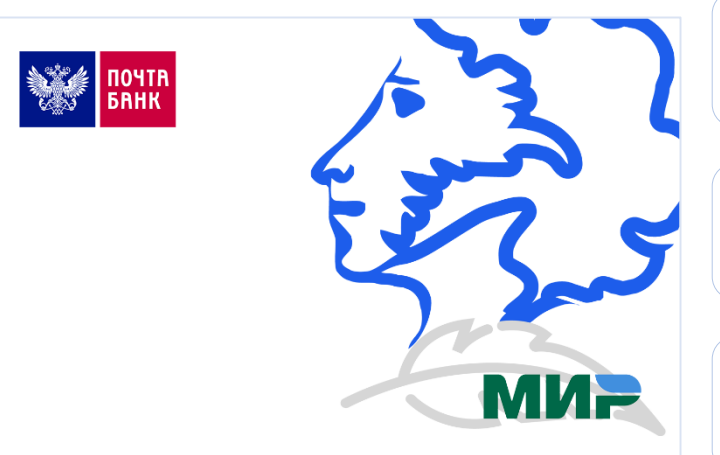

Получить карту с 3000 рублей от государства для оплаты билетов в музеи, театры, выставочные залы, филармонии, библиотеки и пр.

Ежегодно получать на карту деньги от государства для посещения учреждений культуры\*

Найти мероприятия и оплатить билеты через мобильное приложение Почта Банк Онлайн, не теряя времени в очередях

Найти интересные события поблизости и посетить их за счет государства, не тратив собственные средства

Оформить виртуальную карту, или карту на физическом носителе (будет доступно с 1 октября)

Ворваться в культурную жизнь своего или любого города России, в котором есть учреждения культуры, доступные для оплаты Пушкинской картой!

- В 2021 году на карту начисляется 3000 рублей. Средства, выделенные в текущем году, не переносятся на следующий год.
- 1 января каждого года доступный остаток по карте будет обновляться в соответствии с решением Правительства.

# **Какие проблемы клиентов решает продукт «Пушкинская карта»**

#### Как улучшится жизнь клиента с «Пушкинской картой»

**Contract Contract Contract** 

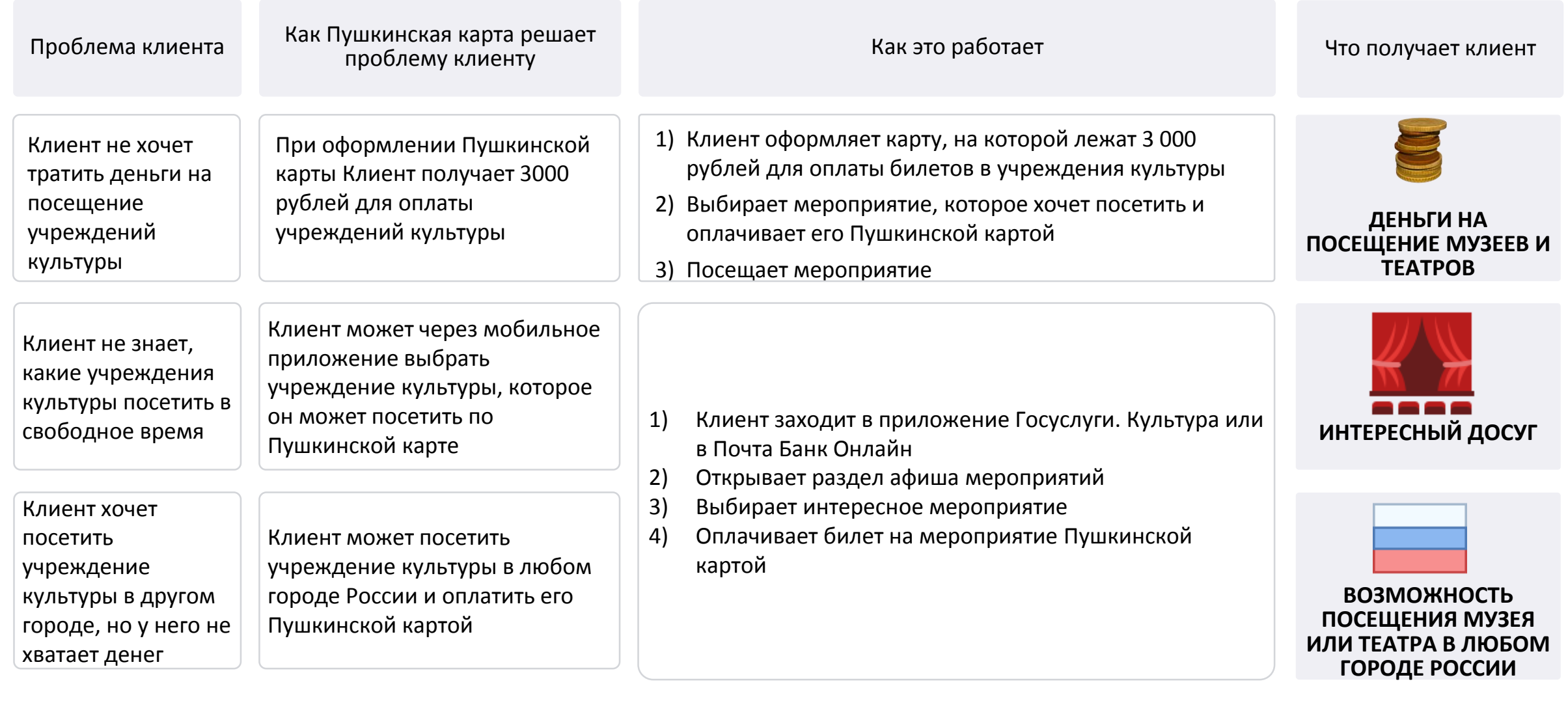

#### **Кто может оформить Пушкинскую карту**

Требования к Клиентам

#### **КТО МОЖЕТ ОФОРМИТЬ ПУШКИНСКУЮ КАРТУ:**

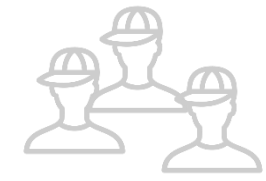

- Гражданин РФ;
- Возраст от 14 до 22 лет включительно
- Наличие подтвержденной учетной записи на портале «Госуслуг», либо полная или упрощенная идентификация на стороне Банка
- При достижении возраста 23 лет лимит по карте автоматически обнуляется

с закрытием карты через 45 дней

# **Как оформить Пушкинскую карту**

#### Этапы и особенности оформления

Виртуальную Пушкинскую карту можно оформить в приложениях:

- Почта Банк Онлайн
- Госуслуги. Культура

#### **5 ЭТАПОВ ОФОРМЛЕНИЯ ВИРТУАЛЬНОЙ КАРТЫ ЧЕРЕЗ ГОСУСЛУГИ. КУЛЬТУРА**

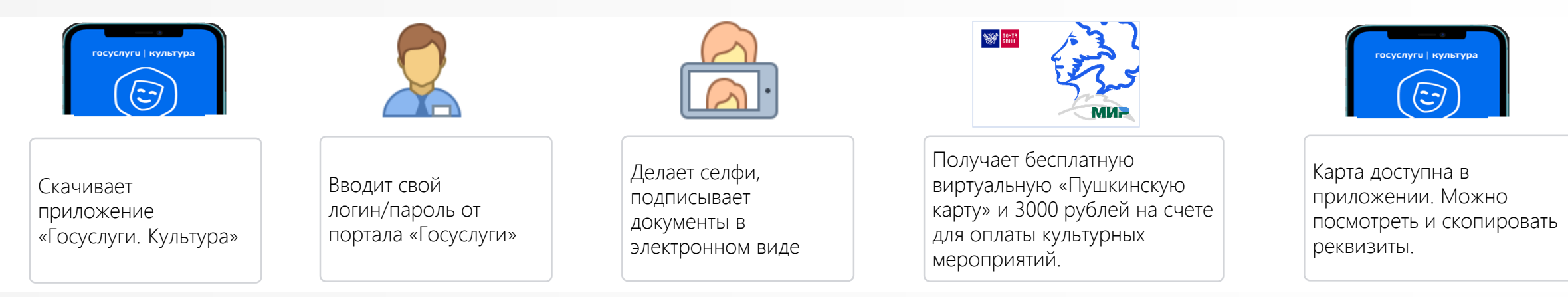

#### **5 ЭТАПОВ ОФОРМЛЕНИЯ ВИРТУАЛЬНОЙ КАРТЫ ЧЕРЕЗ ПОЧТА БАНК ОНЛАЙН**

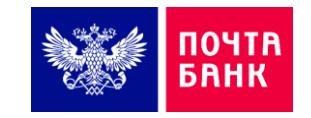

Скачивает приложение «Почта Банк Онлайн»/Интернет Банк Почта Банка

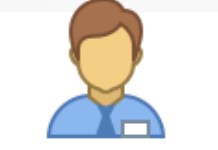

Заходит по ссылке для оформления Пушкинской карты. Регистрируется, заполняет короткую заявку,

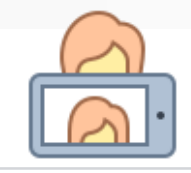

Делает селфи, подписывает документы в электронном виде,

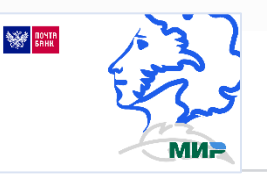

Получает бесплатную виртуальную «Пушкинскую карту» и 3000 рублей на счете для оплаты культурных мероприятий.

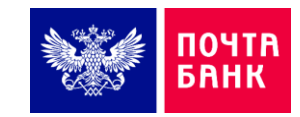

Карта доступна в приложении.

6

# **Как пользоваться Пушкинской картой**

#### Как посетить музей или театр

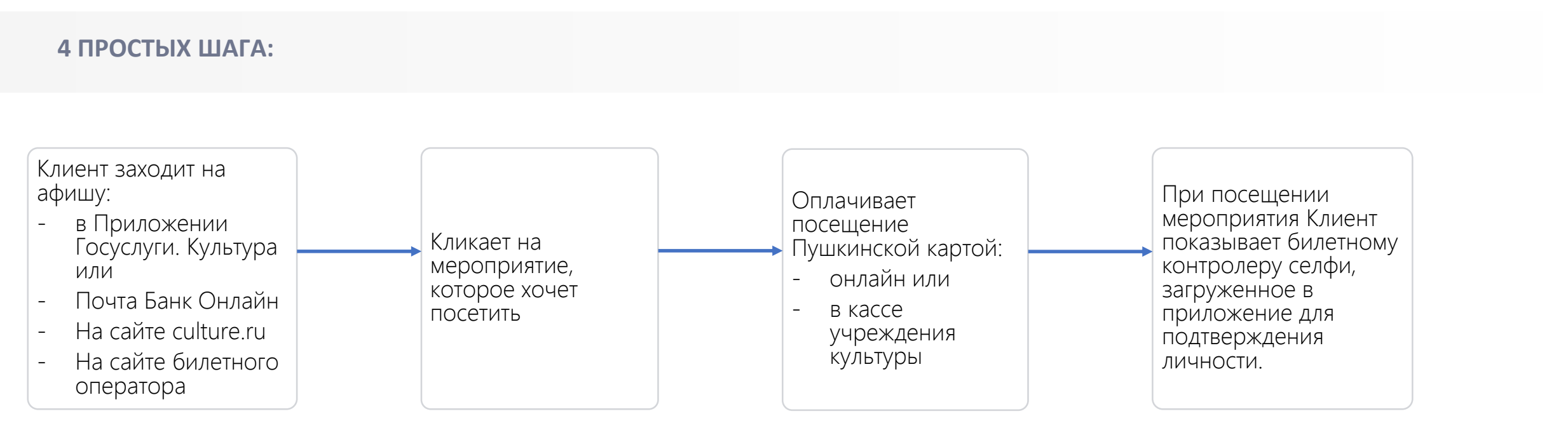

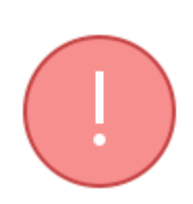

 По Пушкинской карте доступны только услуги по оплате и возврату билетов в Утвержденных программой учреждениях культуры

- На Пушкинскую карту нельзя положить деньги
- С Пушкинской карты нельзя снять деньги